## **GONG - Errores #1450**

## **Problemas al desasignar una cuenta de un proyecto.**

2012-06-08 14:25 - Jaime Ortiz

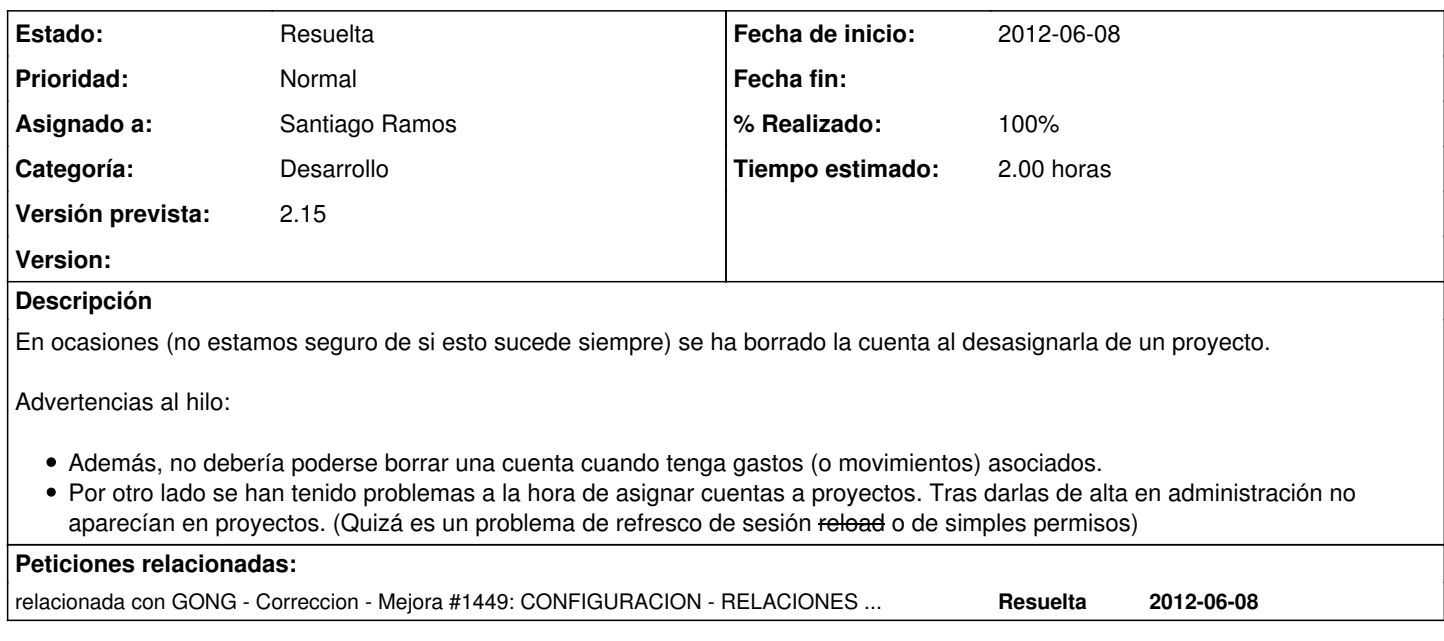

## **Histórico**

## **#1 - 2012-06-12 14:18 - Santiago Ramos**

- *Categoría establecido a Desarrollo*
- *Estado cambiado Nueva por Resuelta*
- *Asignado a establecido a Santiago Ramos*
- *% Realizado cambiado 0 por 100*

Estaba ya bloqueado el borrado con pagos o transferencias. El problema era un destroy en las relaciones que implicaba el borrado del objeto (y porqué lo hacía sin atender a las verificaciones del modelo?).

El borrado de referencias se cambia de "destroy" a "delete" para que borre sólo las relaciones.